### **NETWORK ANALYSIS AND THREATS DETECTION SYSTEM**

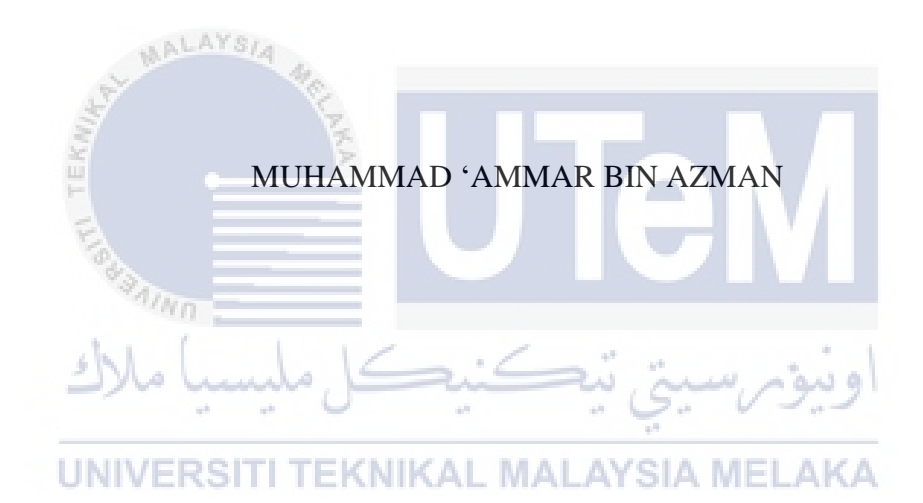

## UNIVERSITI TEKNIKAL MALAYSIA MELAKA

### **NETWORK ANALYSIS AND THREATS DETECTION SYSTEM**

## MUHAMMAD 'AMMAR BIN AZMAN

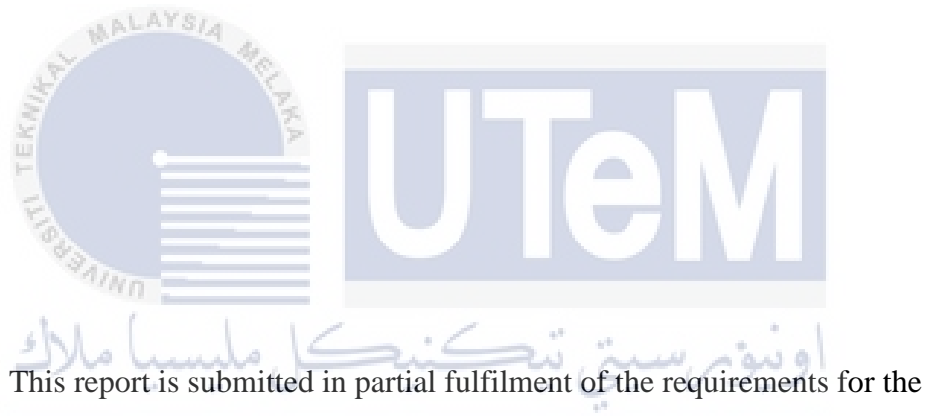

Bachelor of Computer Science (Computer Networking) With Honours.

#### FACULTY OF INFORMATION AND COMMUNICATION TECHNOLOGY UNIVERSITI TEKNIKAL MALAYSIA MELAKA 2017

**DECLARATION**

# I hereby declare that this project report entitled **NETWORK ANALYSIS AND THREATS DETECTION SYSTEM**

is written by me and is my own effort and that no part has been plagiarized without citations.

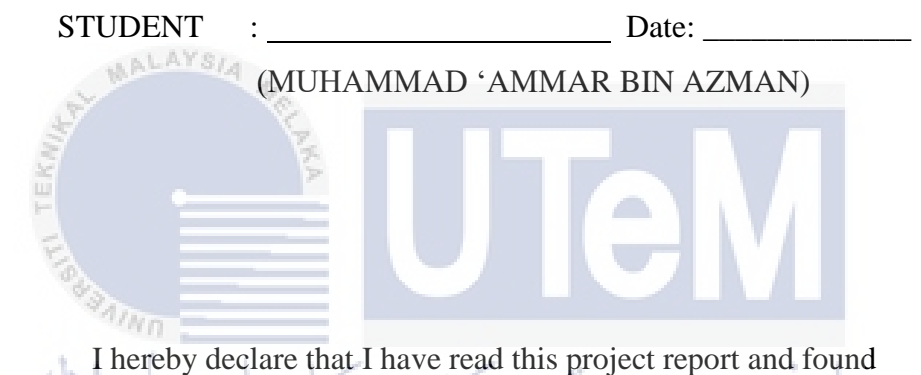

this project report is sufficient in term of the scope and quality for the award of Bachelor of Computer Science (Computer Networking) With Honours.

SUPERVISOR : Date: (MR. MUHAMAD SYAHRUL AZHAR BIN SANI)

#### **DEDICATION**

To my beloved parents who inspired me, for their prayers and all of the support they have given and always standing beside me.

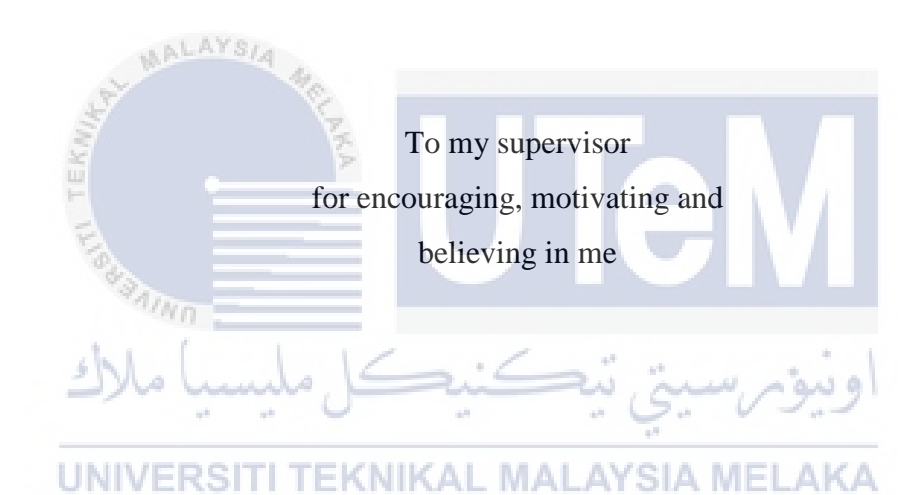

#### **ACKNOWLEDGEMENTS**

First of all, I would like to be grateful to Allah S.W.T by reason of giving me chance to finish my final year project in fixed period and giving me a good health. Without His power, I was unable to finish my final year project in expected time.

I would like to express my deepest appreciation to all those who provided me the possibility to complete this final year project. A special gratitude I give to my project supervisor, Mr. Muhamad Syahrul Azhar Sani, for the guidance, encouragement and helped me to coordinate my project especially in writing this report. Without his guide, this project cannot be done properly like this.

AALAYSIA

Furthermore, I would like to show my appreciation to my parents for giving me moral support and my friends also went through the final year project and helped me whenever I needed them and enriched my work with their valuable suggestions.

UNIVERSITI TEKNIKAL MALAYSIA MELAKA

ونيومرسيني تيڪنيڪل مليسيا ملا

#### **ABSTRACT**

Network Analysis and Threats Detection System is a computer system that can be uses to analyse the network traffic and also to detect the threats which can affect the network performance. Generally, it using visual basic and all configuration by using the software VB.Net language. Nowadays, the attackers are growing smarter and their techniques more creative with many way to attack the computer. This system is use to analyse and detect the threats, this is effective way of improving an organization's network security. The organization can take early action to prevent or to denying the attacker to access to their network. The methodology chosen is Prototyping Model. The Prototyping Model is which a prototype is produce, tested, and then modify until an acceptable prototype is finally achieved from which the complete system can be developed. For the significant contribution, this project being conducted was to analyse the traffic and performance in the network based on port and protocol that always uses. At the end of the project, admin will know the condition of the network performance and relationship between the threats. So that admin can take action to improve the network to prevent the threats. SIA MELAKA

#### **ABSTRAK**

Analisis rangkaian dan Pengesan Ancaman adalah satu sistem komputer yang boleh digunakan untuk menganalisis trafik rangkaian dan juga untuk mengesan ancaman yang boleh menjejaskan prestasi rangkaian. Secara umumnya, sistem ini menggunakan Visual Basic dan semua perisian dalam bahasa VB.Net. Pada masa kini, serangan dan teknik yang semakin meningkat lebih bijak dan teknik mereka lebih kreatif dengan banyak cara untuk menyerang komputer. Sistem ini digunakan untuk menganalisis dan mengesan ancaman ini adalah cara yang berkesan untuk meningkatkan keselamatan rangkaian dalam organisasi. Organisasi boleh mengambil tindakan awal untuk mencegah atau menafikan penyerang itu untuk mengakses kepada rangkaian mereka. Metodologi dipilih adalah Prototyping Model. Prototyping Model adalah prototaip yang menghasilkan, diuji, dan kemudian mengubah suai sehingga prototaip diterima dan dicapai dengan sistem lengkap yang boleh dibangunkan. Sumbangan projek ini adalah untuk menganalisis trafik dan prestasi dalam rangkaian berdasarkan port dan protokol yang sering di gunakan untuk menyerang. Pada akhir projek, pentadbir akan tahu keadaan prestasi rangkaian dan hubungan antara ancaman. Jadi pentadbir yang boleh mengambil tindakan awal untuk meningkatkan keselamatan rangkaian untuk mencegah daripada ancaman.

## **TABLE OF CONTENTS**

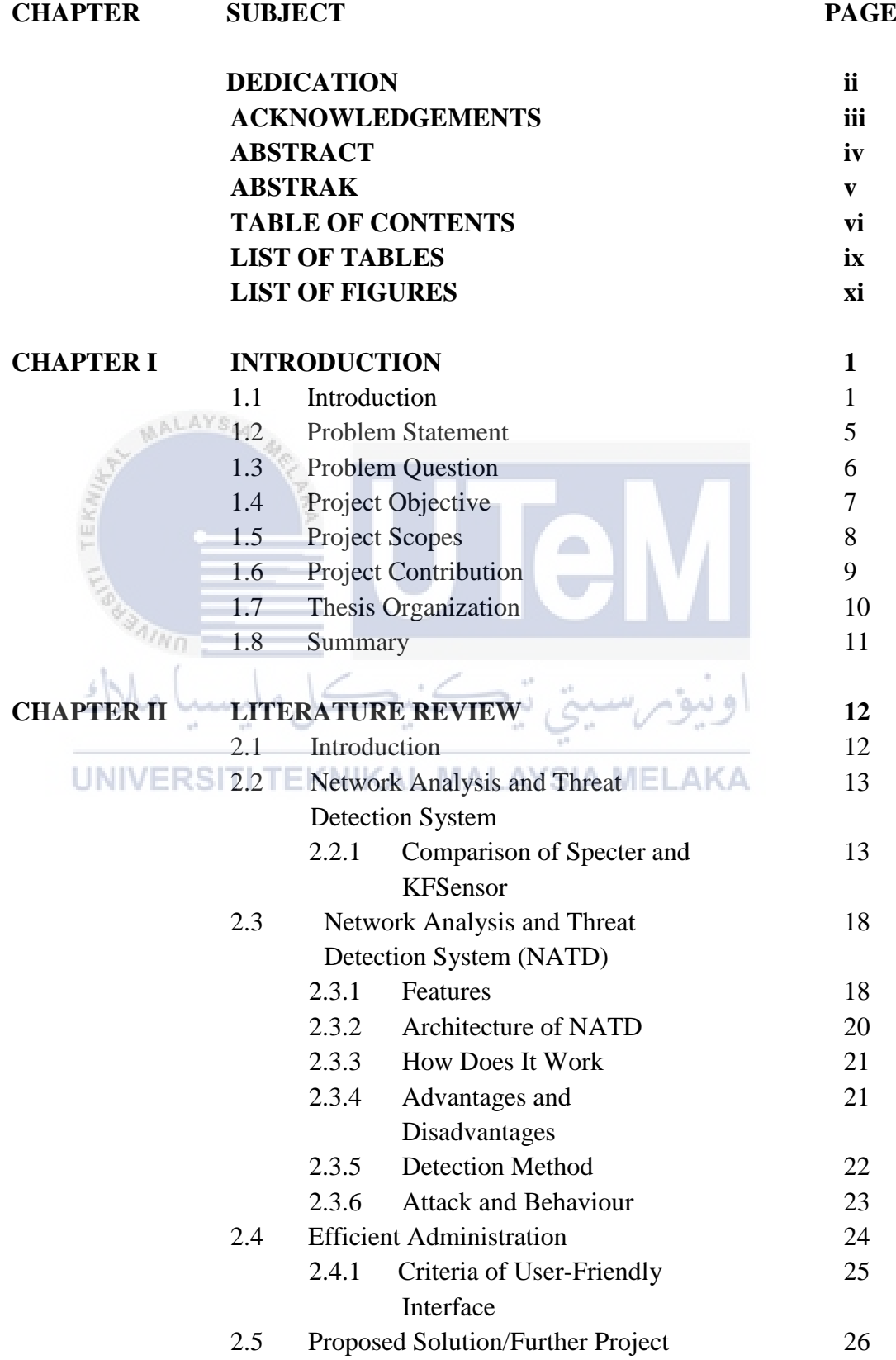

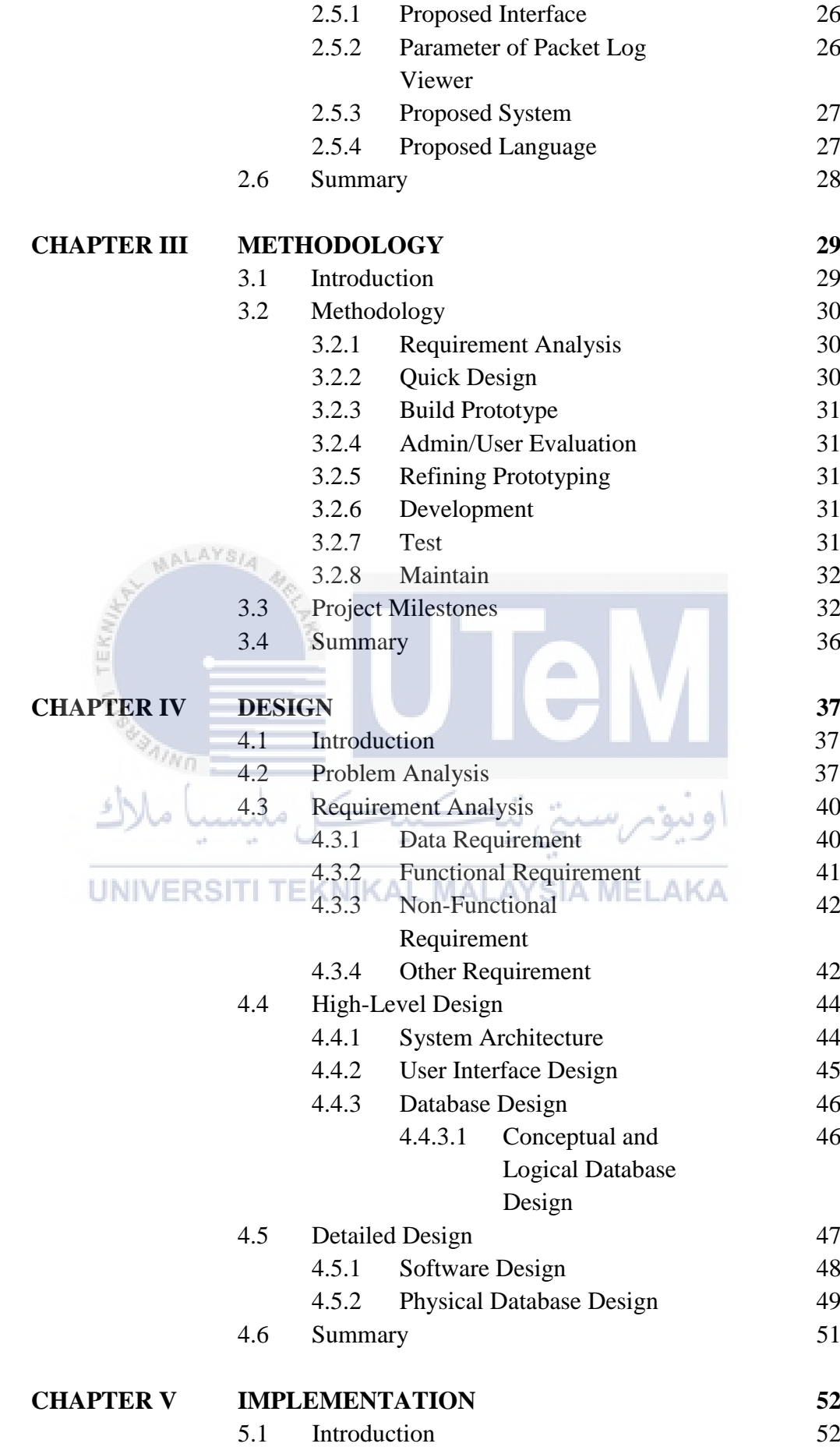

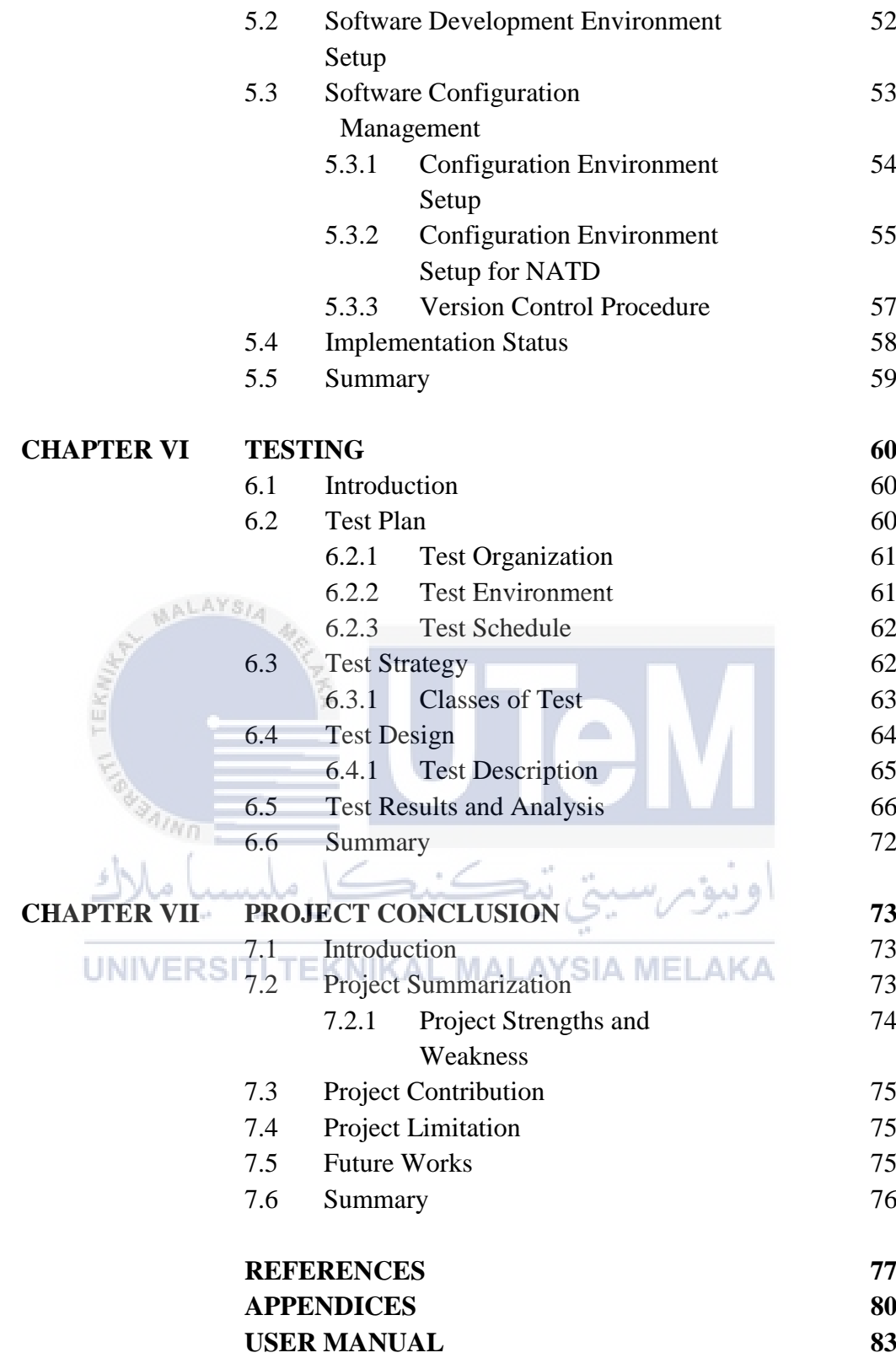

## **LIST OF TABLES**

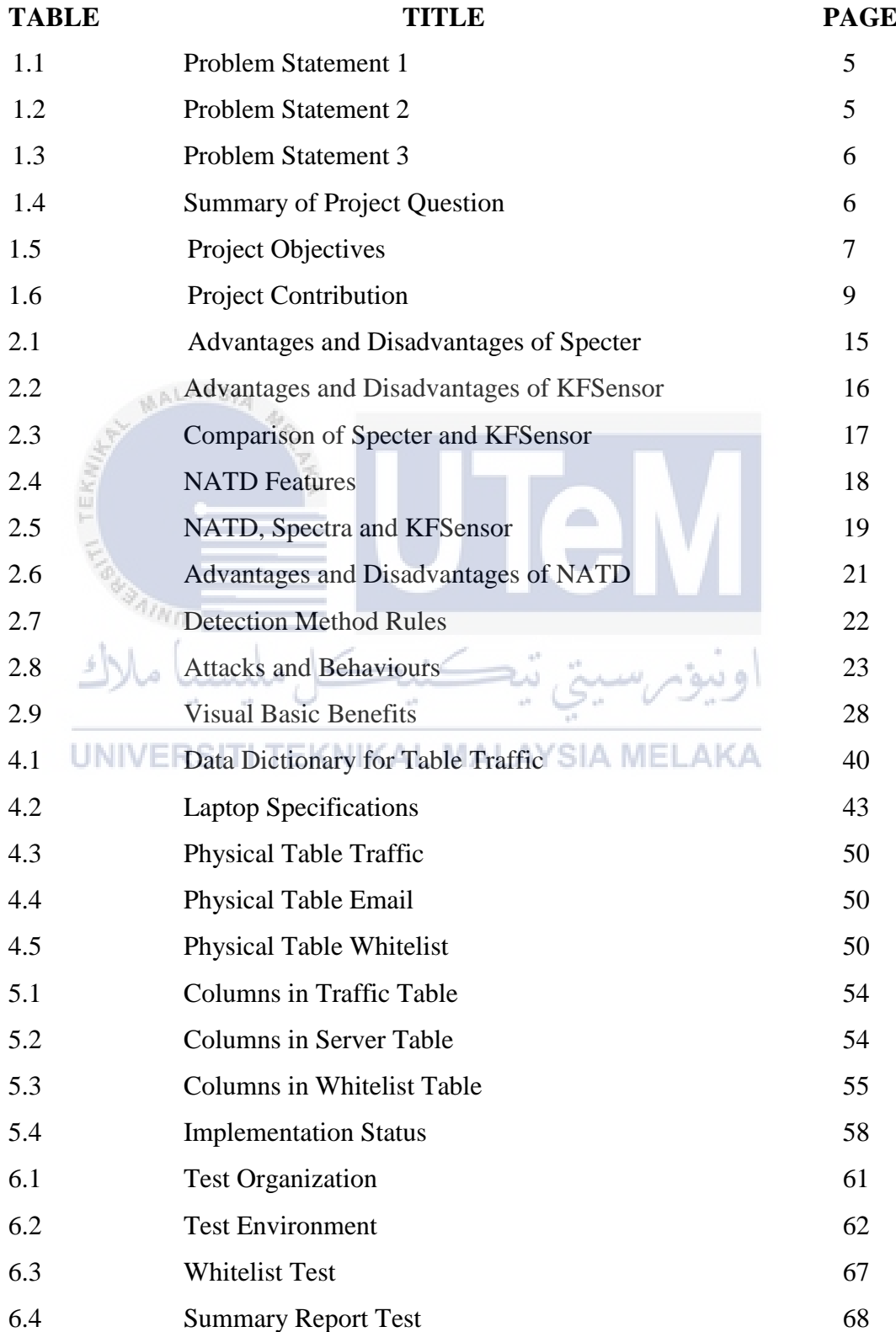

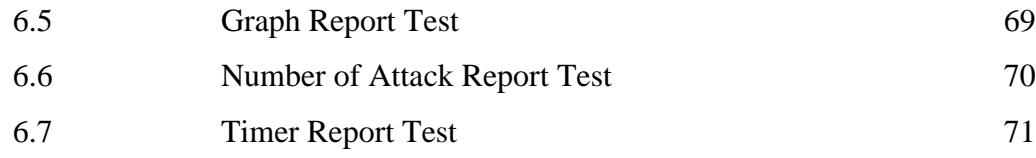

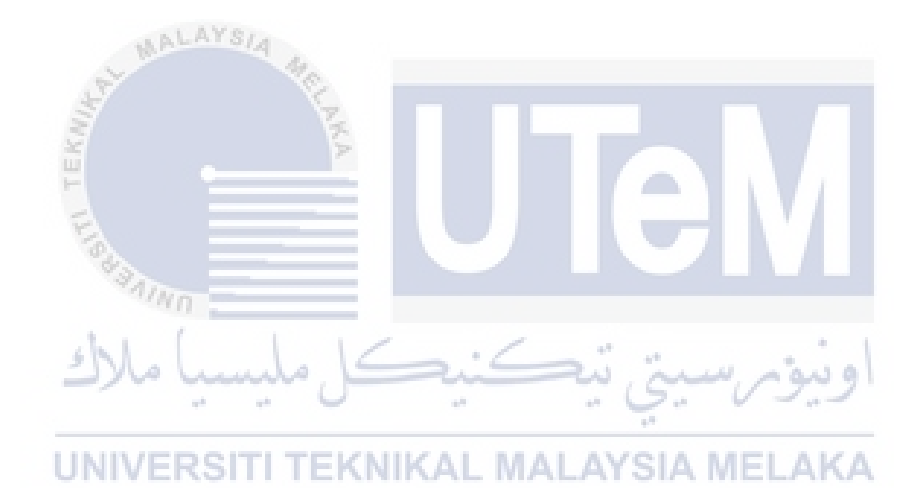

## **LIST OF FIGURES**

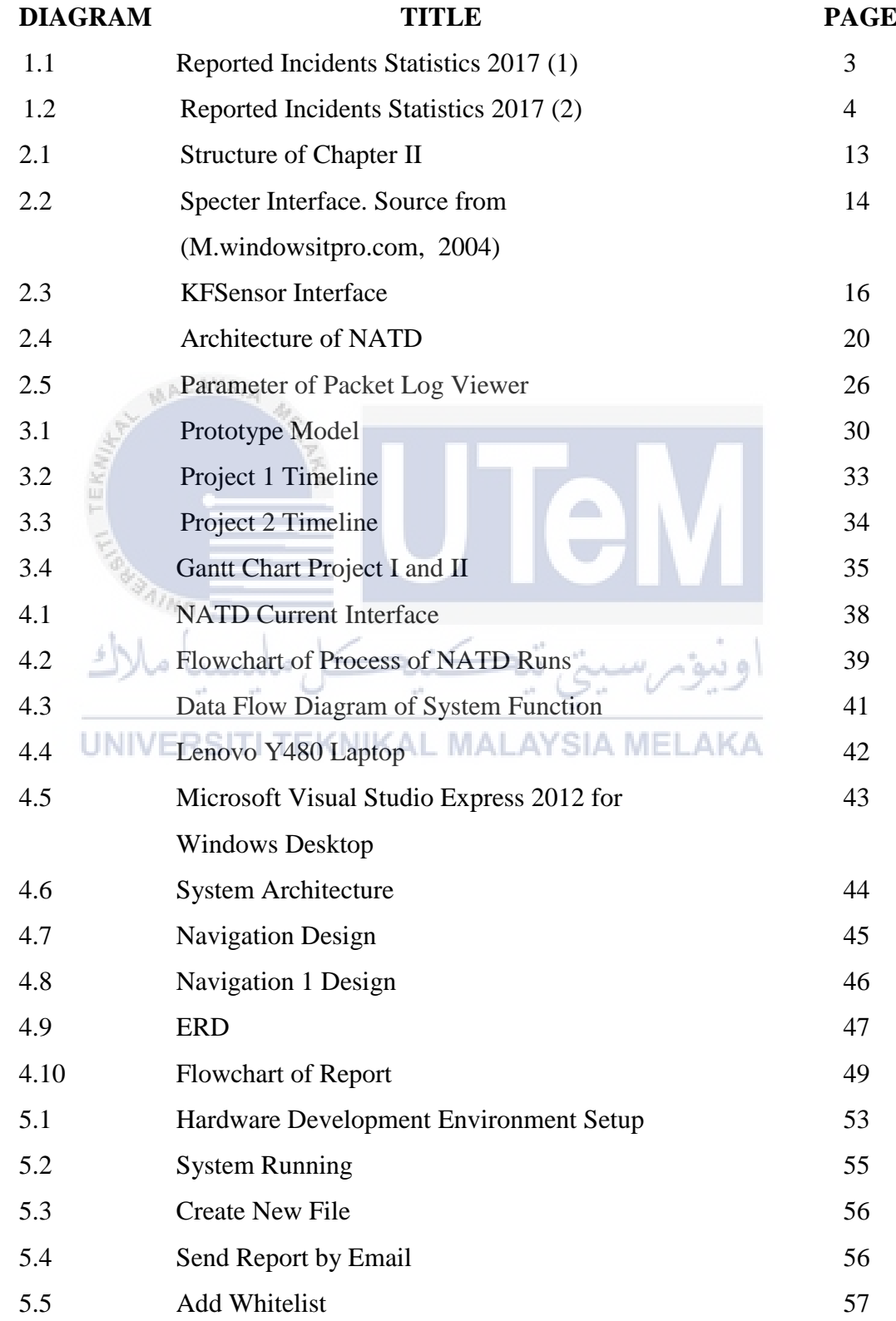

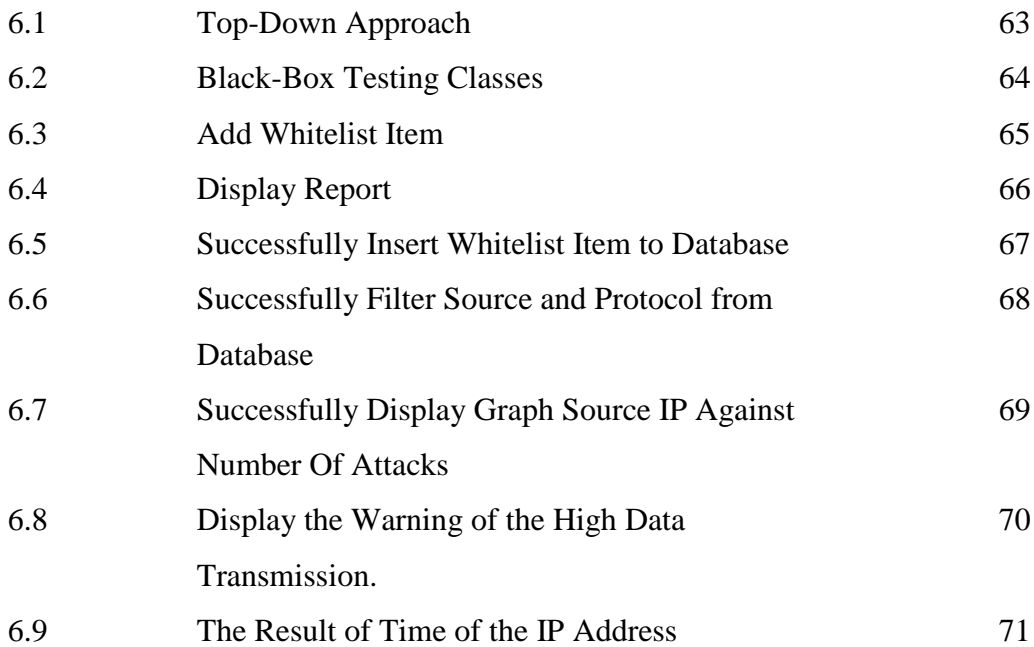

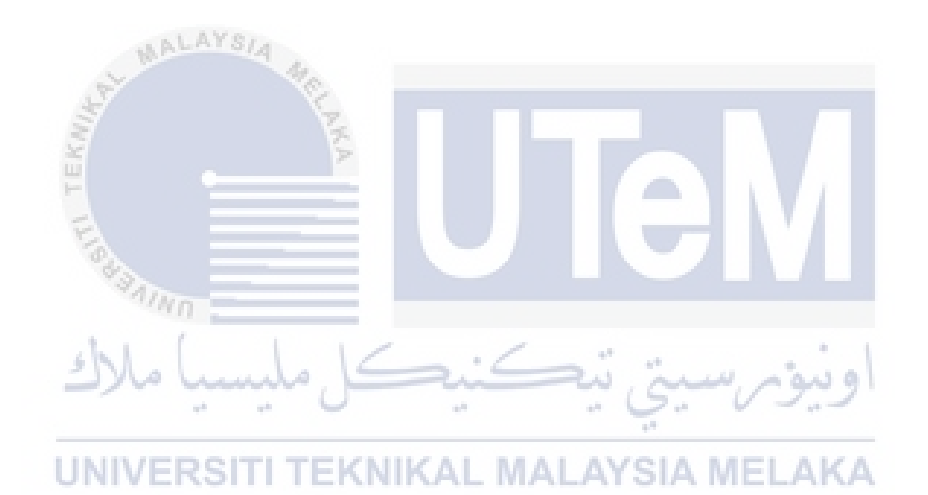

#### **CHAPTER I**

#### **INTRODUCTION**

#### **1.1 Introduction**

Human nowadays is always keeping the usage of internet to the maximum all the time. While the usage of internet and network is keep expanding and demanding from time to time but the resources to keep it stabilize and fulfilling the demand is running low.

Network Analysis and Threat Detection System is a computer system that can be uses to analyses the network traffic and also to detect the threats which can affect the network performance. A Network Analysis and Threat Detection System or known as NATD comprises of a PC, information or a system site that appears of being a part of a system that is really isolated and monitored, and which appears to contain information or a resource of value to threats.

 Network Analysis and Threat Detection System are collect data only when someone interacting with them. Besides that, NATD require minimal resources, even on a big system. This system get their value from threats using them. If the hacker or vulnerable does not collaborate or use the NATD, then it has little value.

Low-Interaction has limited interaction. It works by imitating working frameworks and administrations running on them. The fundamental focal points are that it is extremely basic, simple to set up and manage. It postures insignificant dangers as there are no genuine Operating Systems (OS). Besides, it logs only limited information and designed to capture previously known attacks. Examples: Specter and KFSensor.

Medium-Interaction is more sophisticated than low-interaction one but it is still emulating a complete OS. It emulated more complicated services. The advantages are low risk of penetration and better interaction performance (Girdhar & Kaur, 2012). The disadvantages are capture only activity that directly interact with them and do not emulate a complete real OS. Examples: Honeypot and MWCollect.

 High-Interaction involves real OS and applications. The main advantage of using this system is that data obtained about the attack is in awesome detail as it captures all the activities. This helps us to capture the observation about the attack behaviours that we will never predict. Examples of the high-interaction are Symantec Decoy Server and اونيومرسيتي تيڪنيڪلء Honeynets.

In 2013, vandalism had increased hugely especially in the private district. They are hosted by third party website provider that did not provide any security control measure. Their daily activity had been disrupted by DDoS (Distributed Denial of Service) that occur in the local ISP and also compassionated some of the clients. The statistics attack (Mycert.org.my, 2017) reported incidents is shown as in Figure 1.1.

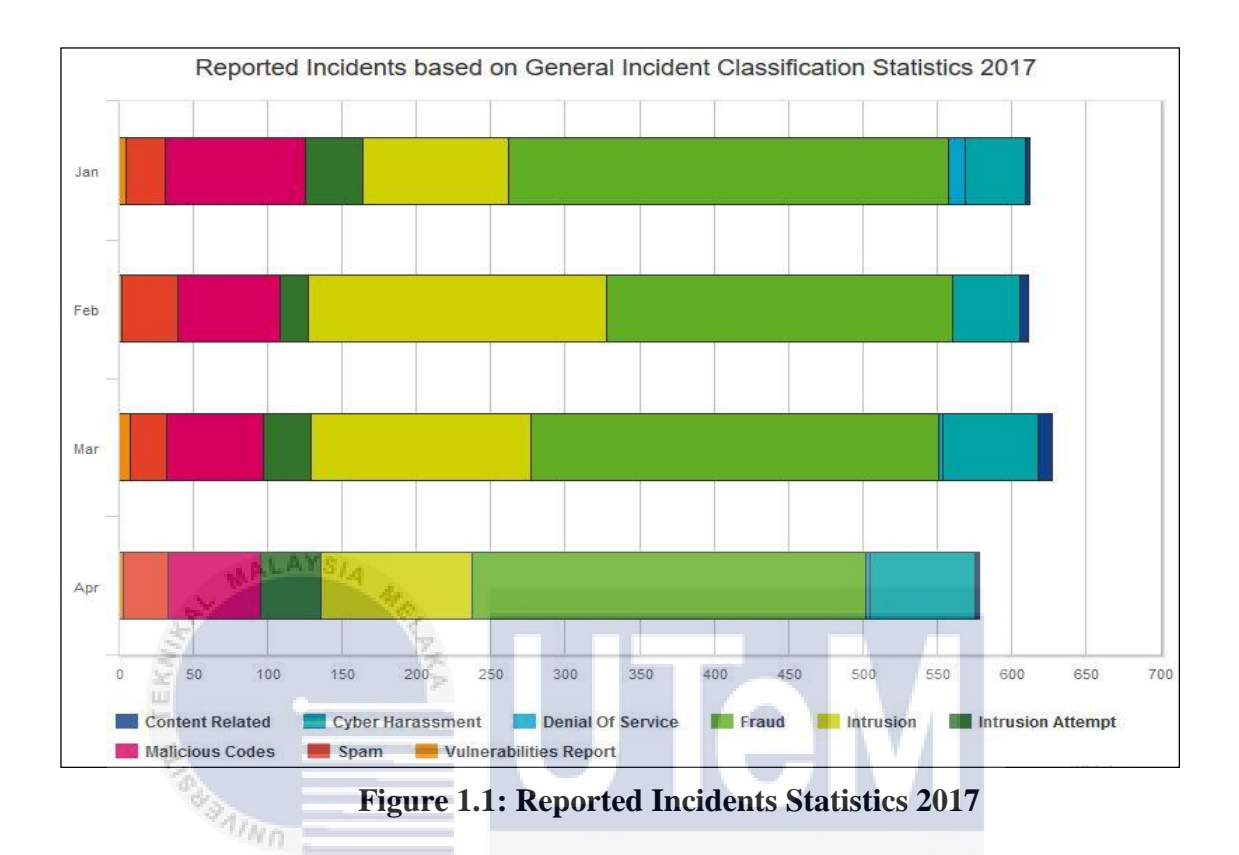

Therefore, based on the statistics from MyCERT in 2017 in Figure 1.1 in March, the total incidents had been increased and the reported the highest attack occurs in March. Many of the people in this world are growing more intelligent. For this reason, the security control needs to be more effective to detect and defence the network. Much software is provided to detect and defence the network from the attack. The administration needs to understand the operation of the software so that they can understand the attack detected and able to make a decision to protect the network.

|                                                   | <b>JAN</b>     | FEB            | <b>MAR</b>   | <b>APR</b>     | <b>MAY</b> | <b>JUN</b> | JUL | <b>AUG</b> | <b>SEP</b> | OCT | <b>NOV</b> | <b>DEC</b> | <b>TOTAL</b> |
|---------------------------------------------------|----------------|----------------|--------------|----------------|------------|------------|-----|------------|------------|-----|------------|------------|--------------|
| Content<br>Related                                | $\overline{c}$ | $\overline{5}$ | $\mathbf{9}$ | $\overline{2}$ |            |            |     |            |            |     |            |            | 18           |
| Cyber<br>Harassment                               | 41             | 45             | 64           | 71             |            |            |     |            |            |     |            |            | 221          |
| Denial of<br>Service                              | 11             | $\mathbf{0}$   | $\mathbf{3}$ | 3              |            |            |     |            |            |     |            |            | 17           |
| Fraud                                             | 296            | 233            | 274          | 265            |            |            |     |            |            |     |            |            | 1068         |
| Intrusion                                         | 98             | 201            | 148          | 101            |            |            |     |            |            |     |            |            | 548          |
| Intrusion<br>Attempt                              | 39             | 19             | 32           | 41             |            |            |     |            |            |     |            |            | 131          |
| Malicious<br>Codes                                |                | 94 1 68        | 65           | 62             |            |            |     |            |            |     |            |            | 289          |
| Spam                                              | 26             | 38             | 24<br>Þ      | 30             |            |            |     |            |            |     |            |            | 118          |
| Vulnerabilities<br>Report<br>$\overrightarrow{D}$ | $\overline{5}$ | $\overline{2}$ | 8            | $\mathbf{3}$   |            |            |     |            |            |     |            |            | 18           |
|                                                   | 612            | 611            | 627          | 578<br>÷.      |            |            |     |            |            |     |            |            | 2428         |

<span id="page-17-0"></span>**Figure 1.2: Reported Incidents Statistics 2017** 

وبيز

[Figure](#page-17-0) above shows the current statistics of reported incidents of attack in 2017. At first four months, the fraud attack was the highest incidents occurred in 2017. The second highest attack in 2017 is intrusion in network. For this reason, we must prevent the attack from increase month by month. The administrator understanding when using detection or prevention software is important so that the administrator will be able to alert when the threats or attacks try to encounter the network. This statistics table and graph from the trusted Malaysia Cybersecurity website ( [https://www.mycert.org.my/assets/graph/pdf/2017-1.pdf\)](https://www.mycert.org.my/assets/graph/pdf/2017-1.pdf). Network Analysis and Threats Detection System is software that detects a lot of different types of intrusions. In this project, Network Analysis and Threats Detection System will be used to overcome the problem.

#### **1.2 Problem Statement**

Nowadays, many way or technic uses by attacker to attack the network. It will affect the machine performance and make the network down. Besides that, false alarm always happens in many threats detection systems. False alarm regularly occurs when an attack is detected but actually there is no attack. So, some of the administrator faced some problem with the issues. The problem with this issue is in tables below.

**Table 1.1: Problem Statement 1** 

| PS  | <b>Problem Statement</b>                                                                                |
|-----|----------------------------------------------------------------------------------------------------|
| PS1 | Attackers nowadays more creative to attack the computer or server to affect<br>the network performance. |

## **PS1: Attackers nowadays more creative to attack the computer or server to affect the network performance**

Network Analysis and Threats Detection System will create and detect the way to prevent the attackers from attacks the computer. But administrator need to take the action that the administration needs to decide.

## UNIVERSITI TEKNIKAL MALAYSIA MELAKA

#### **Table 1.2: Problem Statement 2**

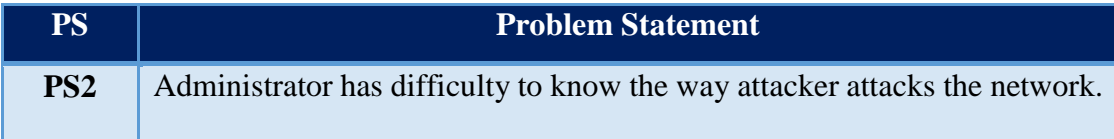

#### **PS1: Administrator has difficulty to know the way attacker attacks the network**

Network Analysis and Threats Detection System will create and analysing the attacker techniques to gain the network by port and protocol. This way administrator will know which port the attackers uses.

**Table 1.3: Problem Statement 3** 

| PS  | <b>Problem Statement</b>                                               |
|-----|------------------------------------------------------------------------|
| PS3 | Network always slow and down because of suspicious activity inside the |
|     | network.                                                               |

#### **PS1: Network always slow and down because of suspicious activity inside the network**

Network Analysis and Threats Detection System will create the best way to detect the most traffic use inside the network. The highest traffic uses consider are suspicious activity. Administrator need to take the manual action to block the suspicious activity to prevent the network.

#### **1.3 Project Question**

AALAYSI

Project question (PQ) are constructed and shown as below. It was to identify the problem statement that being discussed in [Table 1.4](#page-19-0). <u>ru vla</u> **Colombia** 

<span id="page-19-0"></span>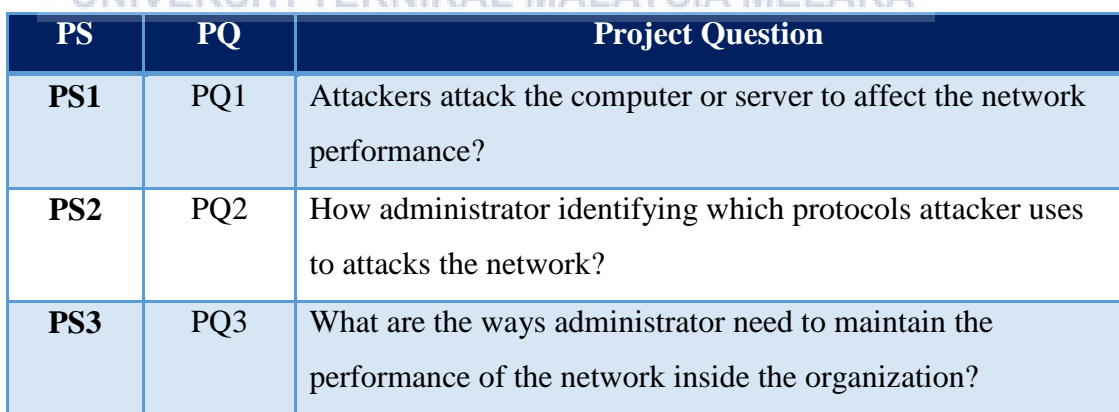

**Table 1.4: Summary of Project Question** 

#### **PQ1: Attackers attack the computer or server to affect the network performance?**

This project question is to investigate the network attack that NATD can analyze and the behavior of the attack and relationship between the network performance.

## **PQ2: Administrator has difficulties to identifying which protocols attacker uses to attacks the network?**

This project question is to analyse the port and protocols that attackers uses to attack the network that ca be use to Network Analysis and Threats Detection System (NATD).

## **PQ3: Administrator has difficulties to identifying how attacker flooding their network?**

This project question is to analyse port ICMP, TCP and UDP which the attackers always use to attack the network.

## **1.4 Project Objective**

 $ALAYS$ 

This project objectives (PO) are developed based on the previous section which is the project question (PQ) The Project Objective (PO) is shown in [Table 1.5](#page-20-0).

<span id="page-20-0"></span>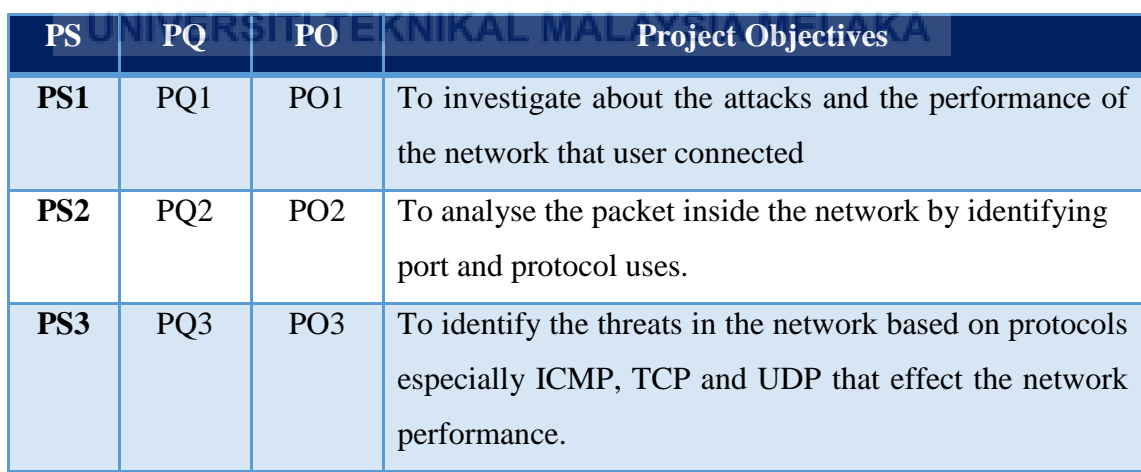

#### **Table 1.5: Project Objectives**

**PO1: To investigate about the attacks and the performance of the network that user connected.**

In order to create the detection system, we must first understand about the network attacks and the behavior of attacks and the network performance.

## **PO2: To analyse the packet inside the network by identifying port and protocol uses.**

After understand the attack and the way to detect, the next step is to analyse the network by identifying the port and protocol. The analyses also including what are inside the packet that user communication from source and destination.

## **PO3: To identify the threats in the network based on protocols especially ICMP, TCP and UDP.**

After analyse the packet form ports and protocols, next step is to analyse the threats that attacks the network based on the most popular protocols that attackers uses. There are ICMP, TCP and UDP.

#### **1.5 Project Scopes**

UNIVERSITI TEKNIKAL MALAYSIA MEL AKA The scopes of this project are:

- 1. This project will be focus on for administration uses.
- 2. This project focus on the port and protocol which attackers always uses.
- 3. The Network Analysis and Threats Detection System is used in Windows OS (Operating System)
- 4. All communications with the system are considered malware or threats, as there's no reason for legitimate users to access the computer.

#### **1.6 Project Contribution**

Project contribution are shown as below in Table 1.6

| PS.             | PQ              | PO              | PC              | <b>Project Contribution</b>                                            |
|-----------------|-----------------|-----------------|-----------------|------------------------------------------------------------------------|
| PS1             | PQ1             | PO <sub>1</sub> | PC <sub>1</sub> | Attackers and network performance                                      |
| PS <sub>2</sub> | PQ <sub>2</sub> | PO <sub>2</sub> | PC2             | Analysis the packet by port and protocol                               |
| PS <sub>3</sub> | PO <sub>3</sub> | PO <sub>3</sub> | PC <sub>3</sub> | <b>Threats</b><br>analysis<br>based<br><sub>on</sub><br>ICMP, TCP, UDP |

**Table 1.6: Project Contribution** 

#### **PC1 : Attack and network performance**

**ATMR** 

After study about the attack and network performance, it will be easy to know how network performance if there some attackers inside the network.

#### **PC2: Analysis the packet by port and protocol**

After that, NATD will provide an analyses for administrator about the packet inside the network traffic. **TEKNIKAL MALAYSIA MELAKA** 

#### **PC3: Provide an accurate tools to identify the attack**

After the analyses the packet, this system will find the way to analyses the threats based on the most popular protocols that attackers uses. It will provide an accurate tools to administrator to identify the attack.

#### **1.7 Thesis Organization**

This report consists of seven chapters which is Chapter 1: Introduction, Chapter 2: Literature Review, Chapter 3: Methodology, Chapter 4: Design, Chapter 5: Implementation, Chapter 6: Testing and lastly Chapter 7: Project Conclusion.

#### **Chapter I: Introduction**

This chapter will explain and summarize about the problem statement, project question, project objective, project scope, project contribution and thesis organization.

r i s

#### **Chapter II: Literature Review**

This chapter will explain and summarize about the related work of the previous work about the types of attack and Threats Detection System. It also will explain about the proposed solution or further project that will be done.

## UNIVERSITI TEKNIKAL MALAYSIA MELAKA

#### **Chapter III: Methodology**

This chapter will explain and summarize about the project methodology. It will explain briefly every phase that available on the methodology. This chapter will also include project schedule and milestone.

#### **Chapter IV: Design**